# Turning ideas into (Pseudo) Code

Lab 8 HORT 530

#### 

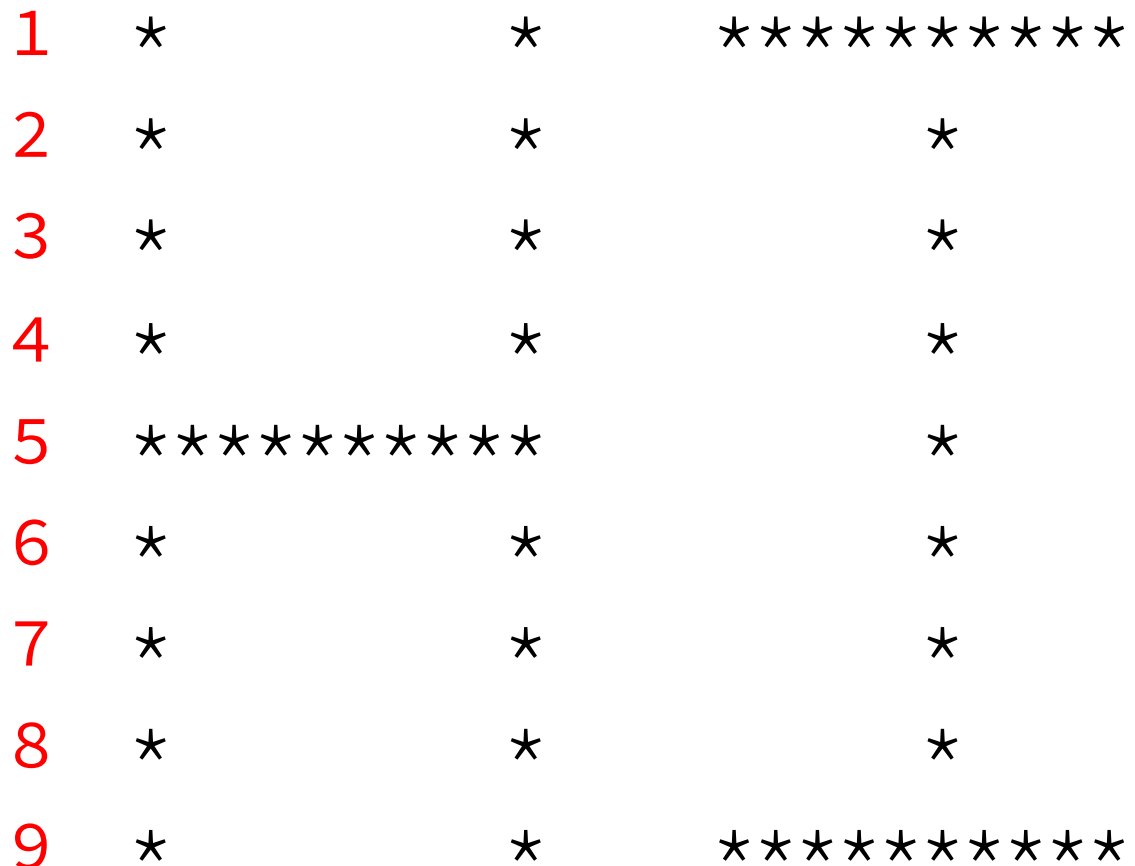

- Problem: Print the word HI using a series of asterisks.
- Solution: 1. Pattern has three lines that are different from the others 2. Create loop to print each default line, 3. Add exceptions for line 1, 5 and 10
- PseudoCode:

```
Str = ' *'Loop_1 j in range 1 to 8
        Str + = ' 'End Loop_1
Str + = ' *'Loop_2 j in range 1 to 9
        Str + = ' 'End Loop_2
Str + = 'x\nLoop_3: i in range 1 to 10 
        if i==1 OR i==10
                 print "* * **********\n"
        else if i==5
                  print "********** *\n"
         else
                  print Str
End Loop_3
```
### Pseudocode

- Translate problem into series of steps.
- Define input and output for each step.
- Describe in detail the process for each step.

#### Project description to Pseudocode

- Convert your project description into a detailed set of steps.
- Do not worry about variables and arithmetic yet.
- Do think about loops and the most efficient way to use the cluster.

## Pseudocode Example

- Problem: Calculate the average length of all protein sequences.
- PseudoCode (Simple):
	- Open protein sequence file
	- Loop over protein sequences
		- Read each sequence
		- Calculate length of current sequence
		- Add length to sum variable
	- Calculate the mean length by dividing sum/ no. of sequences